$\text{Diplom} - \text{VP HM II/III} / \text{Numerik}$  6. März 2001

## Aufgabe 1

Mit Hilfe der dritten binomischen Formel gilt

$$
a = \left(2 - \sqrt{3}\right)^4 = \left(\frac{\left(2 - \sqrt{3}\right)\left(2 + \sqrt{3}\right)}{\left(2 + \sqrt{3}\right)}\right)^4 = \left(\frac{1}{2 + \sqrt{3}}\right)^4 = \frac{1}{\left(2 + \sqrt{3}\right)^4} = b,
$$

also die Gleichheit der beiden Terme.

#### Aufgabe 1a

Wir fassen a und b nun als Auswertung geeigneter Funktionen  $f(x)$  bzw.  $g(x)$  an der Stelle  $x =$ √ 3 auf:

$$
f(x) = (2 - x)^4
$$
,  $g(x) = \frac{1}{(2 + x)^4}$ 

mit den Ableitungen

$$
f'(x) = -4 (2-x)^3
$$
,  $g'(x) = \frac{-4}{(2+x)^5}$ .

In erster Näherung gilt nun die Fehlerfortpflanzungsformel

$$
\left| \frac{f(x) - f(\tilde{x})}{f(x)} \right| \doteq \kappa_f(x) \left| \frac{x - \tilde{x}}{x} \right|, \qquad \left| \frac{g(x) - g(\tilde{x})}{g(x)} \right| \doteq \kappa_g(x) \left| \frac{x - \tilde{x}}{x} \right|
$$

mit den relativen Konditionszahlen

$$
\kappa_f(x) = \left| \frac{f'(x) x}{f(x)} \right| = \left| \frac{4 x}{2 - x} \right|, \qquad \kappa_g(x) = \left| \frac{g'(x) x}{g(x)} \right| = \left| \frac{4 x}{2 + x} \right|.
$$

Für  $x =$ √ 3 und  $\tilde{x} = 1.7$  erhalten wir für den relativen Eingabefehler  $\delta_x := |(x - \tilde{x})/x|$  und die Konditionszahlen

$$
\delta_x = 0.018505
$$
,  $\kappa_f(\sqrt{3}) = 25.856$ ,  $\kappa_g(\sqrt{3}) = 1.8564$ ,

und damit für den relativen Fehler in  $f$  bzw.  $g$ 

$$
\left|\frac{f(x)-f(\tilde{x})}{f(x)}\right| \doteq 0.47847, \qquad \left|\frac{g(x)-g(\tilde{x})}{g(x)}\right| \doteq 0.034353.
$$

Also können wir sowohl an den Konditionszahlen als auch an den relativen Fehlern von  $f$  und  $g$  ablesen, da"s das bessere Ergebnis mit der Auswertung von b zu erwarten ist.

$$
|2\>
$$

### Aufgabe 1b

Nun werten wir die Ausdrücke  $a$  und  $b$  mit dem Näherungswert  $\sqrt{3} \approx 1.7$  in 4stelliger Gleitpunktarithmetik aus:

$$
a = \left(2 - \sqrt{3}\right)^4 \approx \left(2.000 - 1.700\right)^4 = 0.3000^4 = 0.8100 \cdot 10^{-2},
$$
  
\n
$$
b = \frac{1}{\left(2 + \sqrt{3}\right)^4} \approx \frac{1}{\left(2.000 + 1.700\right)^4} = \frac{1}{3.700^4} = \frac{1}{187.4} = 0.5336 \cdot 10^{-2}.
$$

Dann beträgt der relative Fehler zu dem auf 4 Stellen genauen Wert $w := 0.5155 \cdot 10^{-2}$ 

$$
\left|\frac{w-a}{w}\right| = 0.57129, \qquad \left|\frac{w-b}{w}\right| = 0.35112 \cdot 10^{-1}.
$$

## Aufgabe 1c

Ausgangspunkt für eine Verbesserung ist die Variante b. Ausmultiplizieren des Nenners mit der binomischen Formel ergibt

$$
\left(2+\sqrt{3}\right)^4 = \sum_{i=0}^4 \binom{4}{i} 2^i \left(\sqrt{3}\right)^{4-i} = 9 + 24\sqrt{3} + 72 + 32\sqrt{3} + 16 = 97 + 56\sqrt{3}.
$$

Damit ergibt sich als äquivalente Umformung

$$
c := \frac{1}{97 + 56\sqrt{3}},
$$

was wiederum als Auswertung einer Funktion  $h$  an der Stelle  $x =$ √ 3 aufgefa"st werden kann mit

$$
h(x) = \frac{1}{97 + 56 x}, \qquad h'(x) = \frac{-56}{(97 + 56 x)^2}.
$$

Also ist die relative Kondition gegeben durch

$$
\kappa_h(x) = \left| \frac{h'(x) x}{h(x)} \right| = \left| \frac{56 x}{97 + 56 x} \right|, \qquad \kappa_h(\sqrt{3}) = 0.49999,
$$

und damit der relative Fehler von h

$$
\left| \frac{h(x) - h(\tilde{x})}{h(x)} \right| = 0.92520 \cdot 10^{-2}.
$$

Auswertung des Ausdrucks c in 4stelliger Gleitpunktarithmetik ergibt

$$
c = \frac{1}{97 + 56\sqrt{3}} \approx \frac{1}{97.00 + 56.00 \cdot 1.700} = \frac{1}{97.00 + 95.20} = \frac{1}{192.2} = 0.5203 \cdot 10^{-2}
$$

mit dem relativen Fehler

$$
\left| \frac{w - c}{w} \right| = 0.93113 \cdot 10^{-2}.
$$

1.5

# Aufgabe 2

Nullstellenproblem  $F(x, y) = 0$  mit

$$
F(x,y) = \begin{pmatrix} x^2 + y^2 - 2 \ e^y + \ln(x) - 1 \end{pmatrix}
$$

Newtonverfahren:

$$
F'(x^{(n)}, y^{(n)}) \begin{pmatrix} s_1 \\ s_2 \end{pmatrix} = -F(x^{(n)}, y^{(n)})
$$

$$
\begin{pmatrix} x^{(n+1)} \\ y^{(n+1)} \end{pmatrix} = \begin{pmatrix} x^{(n)} \\ y^{(n)} \end{pmatrix} + \begin{pmatrix} s_1 \\ s_2 \end{pmatrix}
$$

Hier, zwei Schritte vereinfachtes Newtonverfahren, also für  $n = 0, 1$ :

(\*) 
$$
\begin{cases} F'(x^{(0)}, y^{(0)}) \binom{s_1}{s_2} = -F(x^{(n)}, y^{(n)}) \\ \binom{x^{(n+1)}}{y^{(n+1)}} = \binom{x^{(n)}}{y^{(n)}} + \binom{s_1}{s_2} \end{cases}
$$

Bestimmung der Ableitung am Startwert  $(x^{(0)}, y^{(0)}) = (1, 1)$ :

$$
F'(x,y) = \left(\begin{array}{cc} 2x & 2y \\ 1/x & e^y \end{array}\right) , \qquad F'(x^{(0)},y^{(0)}) = \left(\begin{array}{cc} 2 & 2 \\ 1 & e \end{array}\right)
$$

LR-Zerlegung von  $F'(x^{(0)}, y^{(0)})$ :

$$
\left(\begin{array}{cc} 2 & 2 \\ 1 & e \end{array}\right) \rightarrow \left(\begin{array}{cc} 2 & 2 \\ 0.5 & e-1 \end{array}\right) \Rightarrow L = \left(\begin{array}{cc} 1 & 0 \\ 0.5 & 1 \end{array}\right), \quad R = \left(\begin{array}{cc} 2 & 2 \\ 0 & e-1 \end{array}\right) \approx \left(\begin{array}{cc} 2 & 2 \\ 0 & 1.718 \end{array}\right)
$$

(\*) für  $n = 0$ , mit LR-Zerlegung lösen:

$$
F(x^{(0)}, y^{(0)}) = \begin{pmatrix} 0 \\ e-1 \end{pmatrix} \Rightarrow LRs = \begin{pmatrix} 0 \\ 1-e \end{pmatrix} \Rightarrow Rs = \begin{pmatrix} 0 \\ 1-e \end{pmatrix}
$$

$$
\Rightarrow s = \begin{pmatrix} 1 \\ -1 \end{pmatrix} \Rightarrow \begin{pmatrix} x^{(1)} \\ y^{(1)} \end{pmatrix} = \begin{pmatrix} 1 \\ 1 \end{pmatrix} + \begin{pmatrix} 1 \\ -1 \end{pmatrix} = \begin{pmatrix} 2 \\ 0 \end{pmatrix}
$$

(∗) für $n=1,$ mit  ${\it LR}$ -Zerlegung lösen:

$$
F(x^{(1)}, y^{(1)}) = \begin{pmatrix} 2 \\ \ln(2) \end{pmatrix} \Rightarrow LRs = \begin{pmatrix} -2 \\ -\ln(2) \end{pmatrix} \approx \begin{pmatrix} -2 \\ -0.6931 \end{pmatrix}
$$

$$
\Rightarrow Rs = \begin{pmatrix} -2 \\ 1 - \ln(2) \end{pmatrix} \approx \begin{pmatrix} -2 \\ 0.3069 \end{pmatrix} \Rightarrow s \approx \begin{pmatrix} -1.179 \\ 0.1786 \end{pmatrix}
$$

$$
\Rightarrow \begin{pmatrix} x^{(2)} \\ y^{(2)} \end{pmatrix} = \begin{pmatrix} 2 \\ 0 \end{pmatrix} + \begin{pmatrix} -1.179 \\ 0.1786 \end{pmatrix} = \begin{pmatrix} 0.821 \\ 0.1786 \end{pmatrix}
$$

1.5

1.5

1.5

# Aufgabe 3a

klassisches Runge-Kutta:

$$
k_1 = f(t^n, y^n)
$$
  
\n
$$
k_2 = f(t^n + \frac{h}{2}, y^n + \frac{h}{2}k_1)
$$
  
\n
$$
k_3 = f(t^n + \frac{h}{2}, y^n + \frac{h}{2}k_2)
$$
  
\n
$$
k_4 = f(t^n + h, y^n + hk_3)
$$
  
\n
$$
y^{n+1} = y^n + \frac{h}{6}(k_1 + 2k_2 + 2k_3 + k_4)
$$

Hier:

$$
f(t, y) = y + \frac{2t}{y}
$$
,  $t^0 = -1$ ,  $y^0 = -1$ ,  $h = 0.2$ 

Ein Schritt ergibt Näherung für  $y(-0.8)$ :

$$
k_1 = -1 + \frac{-2}{-1} = 1 \quad \Rightarrow \quad t^0 + \frac{h}{2} = -0.9, \quad y^0 + \frac{h}{2}k_1 = -0.9
$$
\n
$$
k_2 = -0.9 + \frac{-2 \cdot 0.9}{-0.9} = 1.1 \quad \Rightarrow \quad t^0 + \frac{h}{2} = -0.9, \quad y^0 + \frac{h}{2}k_2 = -0.89
$$
\n
$$
k_3 = -0.89 + \frac{-2 \cdot 0.9}{-0.89} \approx 1.132 \quad \Rightarrow \quad t^0 + h = -0.8, \quad y^0 + hk_3 \approx -0.7736
$$
\n
$$
k_4 = -0.7736 + \frac{-2 \cdot 0.8}{-0.7736} \approx 1.295
$$
\n
$$
y^1 = -1 + \frac{0.2}{6} (1 + 2 \cdot 1.1 + 2 \cdot 1.132 + 1.295) \approx -0.7747
$$

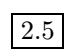

## Aufgabe 3b

Trapezmethode ergibt hier

$$
\frac{y^{n+1} - y^n}{h} = \frac{1}{2} \left( y^{n+1} + \frac{2t^{n+1}}{y^{n+1}} + y^n + \frac{2t^n}{y^n} \right)
$$

D.h. mit

$$
t^0 = -1 \,, \quad y^0 = -1 \,, \quad h = 0.2
$$

 $\overline{ }$ 

für $y^1$ die Gleichung

$$
5(y^1 + 1) = \frac{1}{2} \left( y^1 - \frac{1.6}{y^1} - 1 + 2 \right)
$$
  
\n
$$
\Rightarrow 9(y^1)^2 + 9y^1 + 1.6 = 0
$$
  
\n
$$
\Rightarrow y^1 = -\frac{1}{2} \pm \sqrt{\frac{1}{4} - \frac{1.6}{9}} \approx -0.5 \pm 0.2687 = \begin{cases} -0.2313\\ -0.7687 \end{cases}
$$

Da  $-0.7687$ näher bei $y^0$ liegt als  $-0.2313$ , ist $y^1 = -0.7687$ die gesuchte Näherung für $y(-0.8)$ .

 $\overline{a}$ 

2.5

# Aufgabe 4a

Das Interpolationspolynom in Newtondarstellung zu den Stützstellen  $x_i = 0, 1, 2$  ist zu bestimmen; die Koeffizienten der Newtondarstellung erhält man über den Algorithmus

$$
[x_i]f := f_i, \quad [x_j, ..., x_k]f := \frac{[x_{j+1}, ..., x_k]f - [x_j, ..., x_{k-1}]f}{x_k - k_j}
$$

aus dem Schema

xi [x<sup>i</sup> ]f [x<sup>i</sup> , xi+1]f [x<sup>i</sup> , xi+1, xi+1]f 0 −3 > 4 1 1 > −3/2 > 1 2 2

Newtondarstellung:  $p(x) = -3 + 4x - \frac{3}{2}x(x-1)$ 

### Aufgabe 4b

Das Interpolationspolynom  $p$ zu den Stützstellen  $x_i = 1, 2, 4$ ist bei  $x = 3$ auszuwerten; den Wert erhält man über den Neville-Aitken Algorithmus

$$
P_{i,0} := f_i, \quad P_{i,k} := P_{i,k-1} + \frac{x_i - x}{x_i - x_{i-k}} (P_{i-k,k-1} - P_{i,k-1})
$$

aus dem Schema

x<sup>i</sup> Pi,<sup>0</sup> Pi,<sup>1</sup> Pi,<sup>2</sup> 1 1 2 2 3 4 7 9/2 4 ⇒ p(3) = P<sup>2</sup>,<sup>2</sup> = 4

2

2